## **Zusatzsensor Bodenfeuchte**

## für WLAN-Wetterstation WeatherScreen PRO

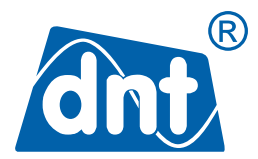

Der Zusatzsensor misst die relative Bodenfeuchte am Einsatzort. Mithilfe der Messdaten können Sie die Bodenfeuchteverhältnisse visualisieren und dadurch Ihre Pflanzen bedarfsgerecht bewässern. Die Übermittlung der Messdaten an die dnt WLAN-Wetterstation WeatherScreen PRO erfolgt drahtlos per Funk. Die erfasste Bodenfeuchte kann an dem Display der WeatherScreen PRO und in der Ecowitt-App abgelesen werden.

- Geeignet für z. B. Pflanzenbeete, Rasen, Hochbeet
- · Werkskalibriert, jedoch auch individuell kalibrierbar
- Drahtlose Messdatenübermittlung (868 MHz)
- · Freifeld-Funkreichweite: bis zu 100 m
- · Messdatenintervall: 71 s
- · Messwerte einsehbar via WeatherScreen-PRO-Display oder kostenlose Ecowitt-App
- Kostenlose App für iOS und Android
- Wetterfest mit Schutzart IP66
- · Stromversorgung via Mignon/AA-Batterie
- Typ. 12 Monate Batterielaufzeit

Hinweis: Es können insgesamt bis zu 8 Bodenfeuchtesensoren mit der dnt WeatherScreen PRO Wetterstation verbunden und im WeatherScreen PRO Display sowie in der Ecowitt-App angezeigt werden.

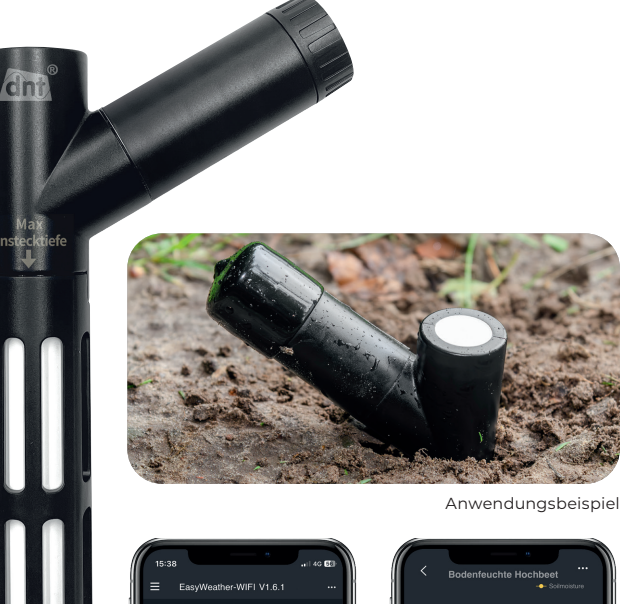

Artikel-Nr. DNT000019

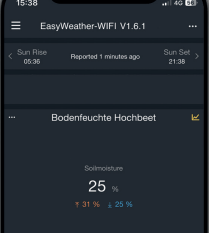

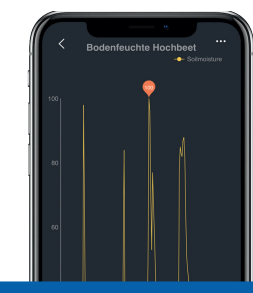

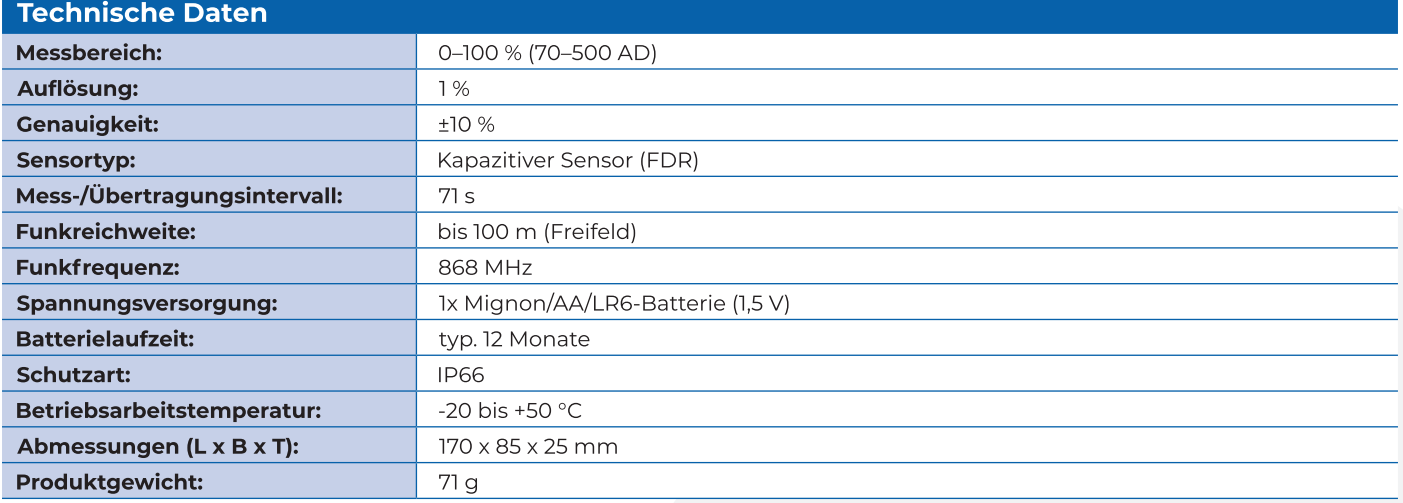

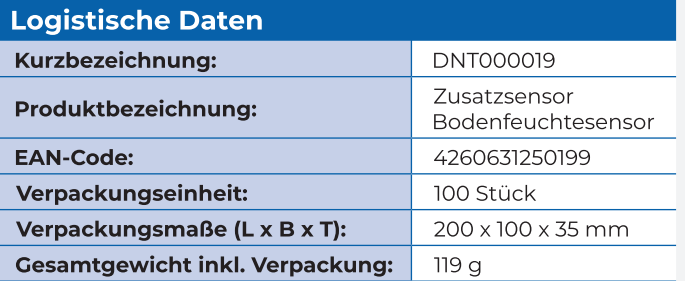

## **Lieferumfang**

Bodenfeuchtesensor

Schutzkappe

1. Ausgabe Deutsch 09/2023 - Dokumentation @ 2023 dnt Innovation GmbH, Germany - DNT000019-09/2023, Version 1.0, dtp

Alle Rechte vorbehalten. Ohne schriftliche Zustimmung des Herausgebers darf dieses Datenblatt auch nicht auszugsweise in irgendeiner Form reproduziert werden. Es ist möglich, dass das vorliegende Datenblatt noch drucktechnische Mängel oder Druckfehler aufweist. Die Angaben in diesem Datenblatt werden jedoch regelmäßig überprüft und Korrekturen in der nächsten Ausgabe bzw. auf der Hersteller-Webseite vorgenommen. Für Fehler technischer oder drucktechnischer Art und ihre Folgen übernehmen wir keine Haftung. Alle Warenzeichen und Schutzrechte werden anerkannt. Änderungen im Sinne des technischen Fortschritts können ohne Vorankündigung vorgenommen werden.